## BGP Community

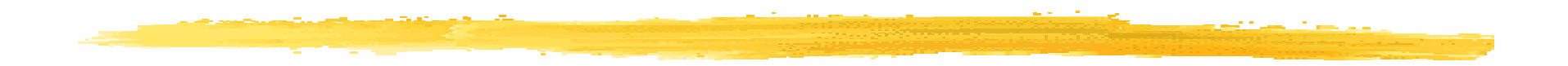

#### 1998/7/3 JANOG#2 in KDD

#### (yahagi@itjit.ad.jp)

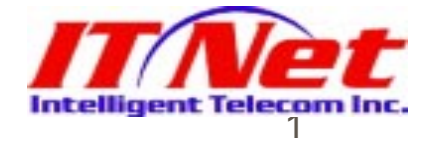

### **BGP**

❚**BGP4** 

- **O** community
- **O** community
- ❚community
- **O** community

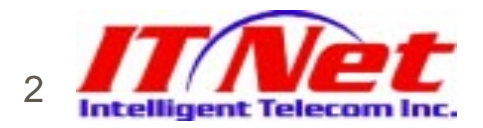

)

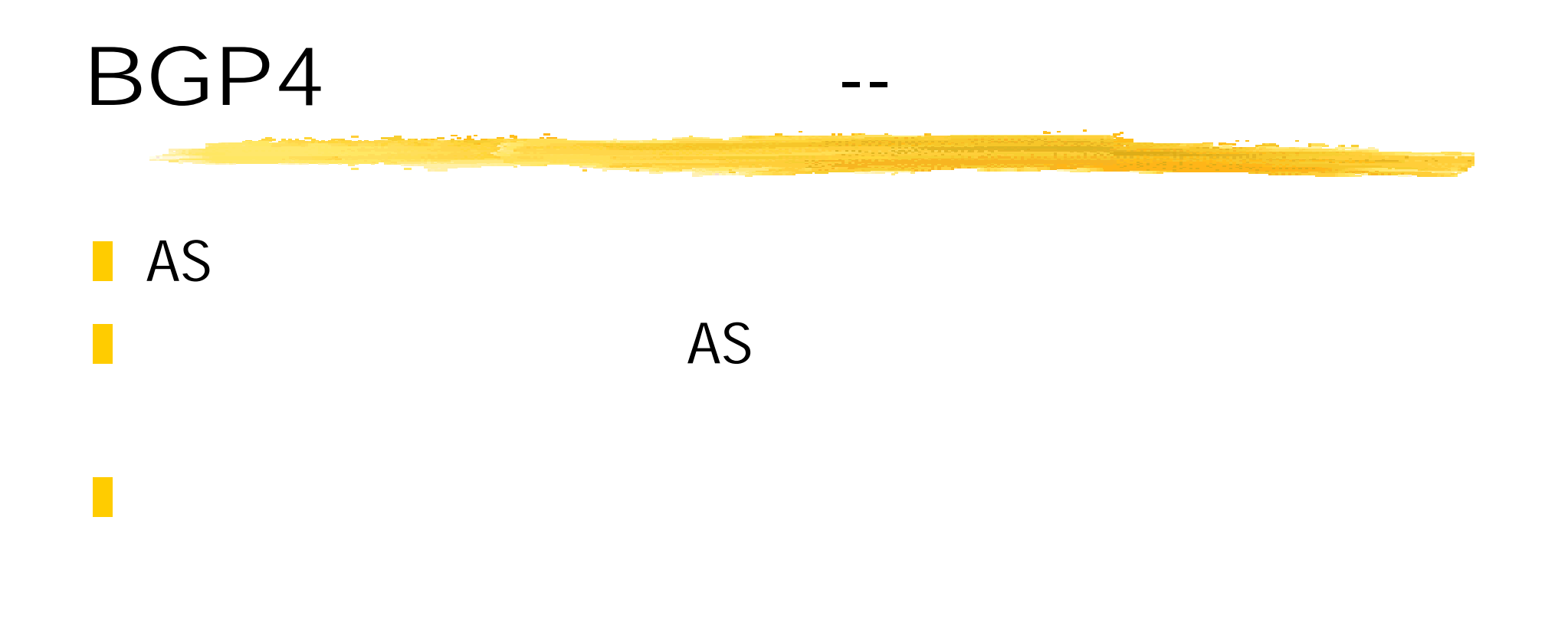

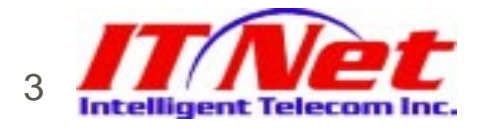

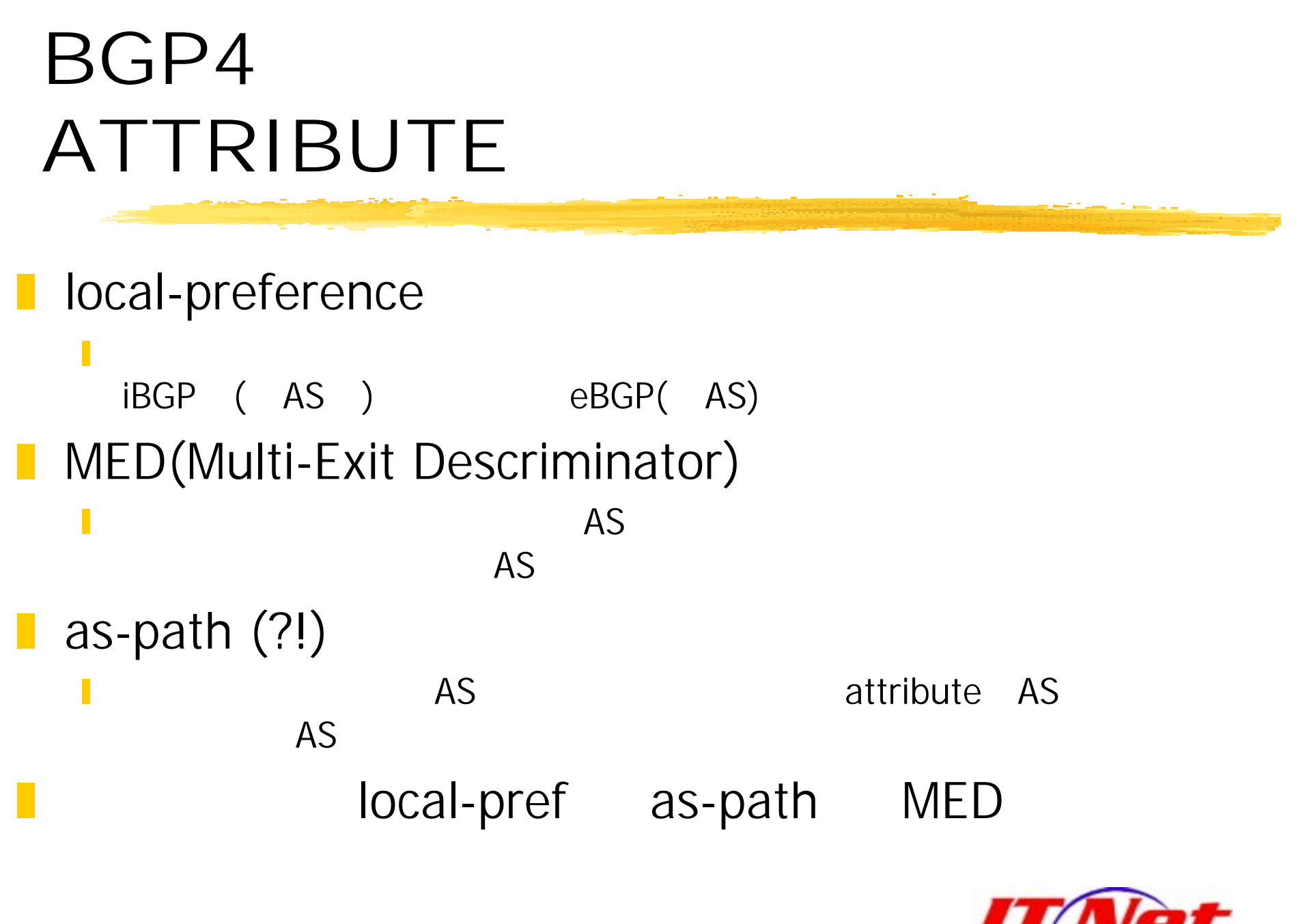

4

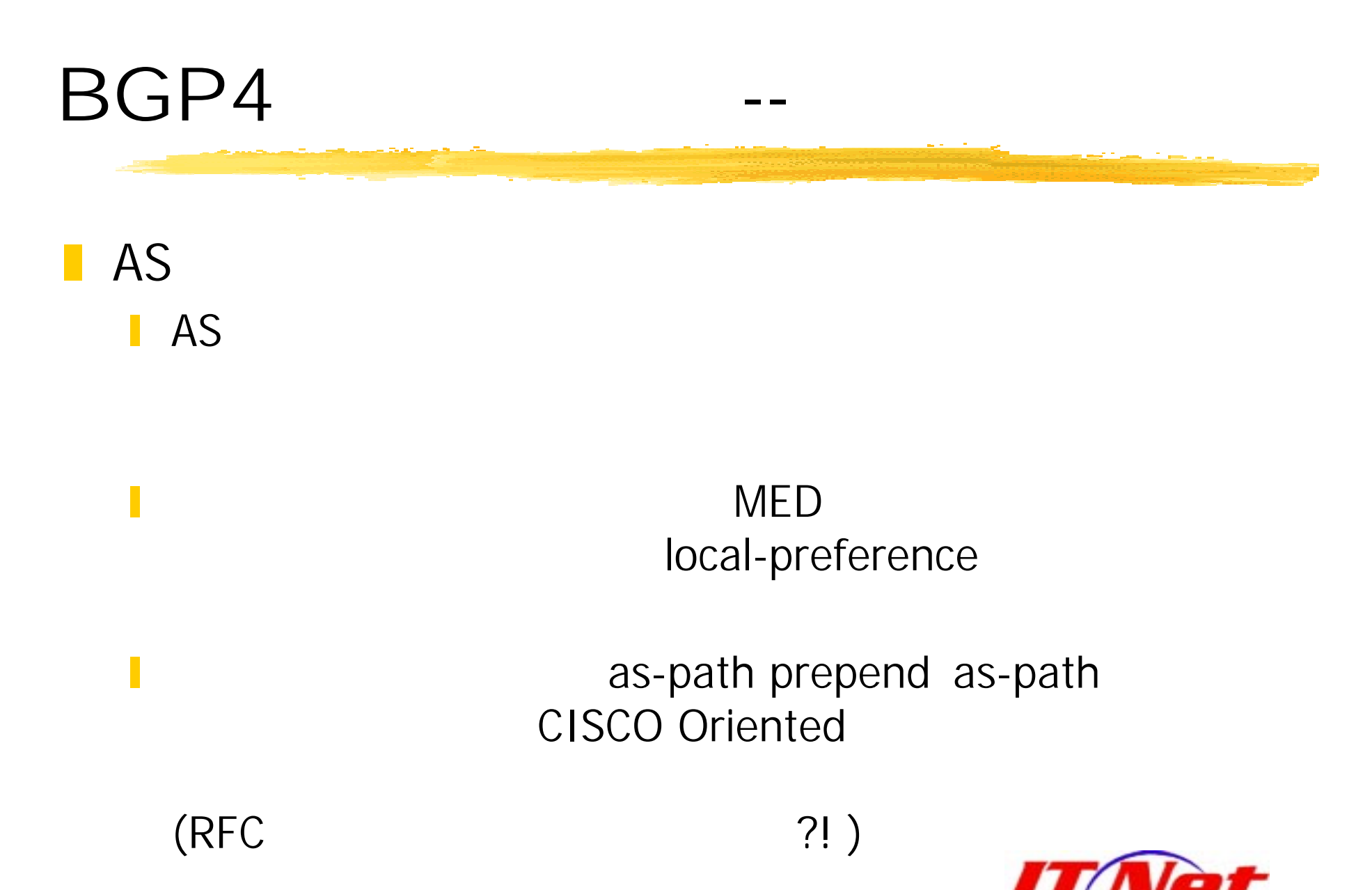

5

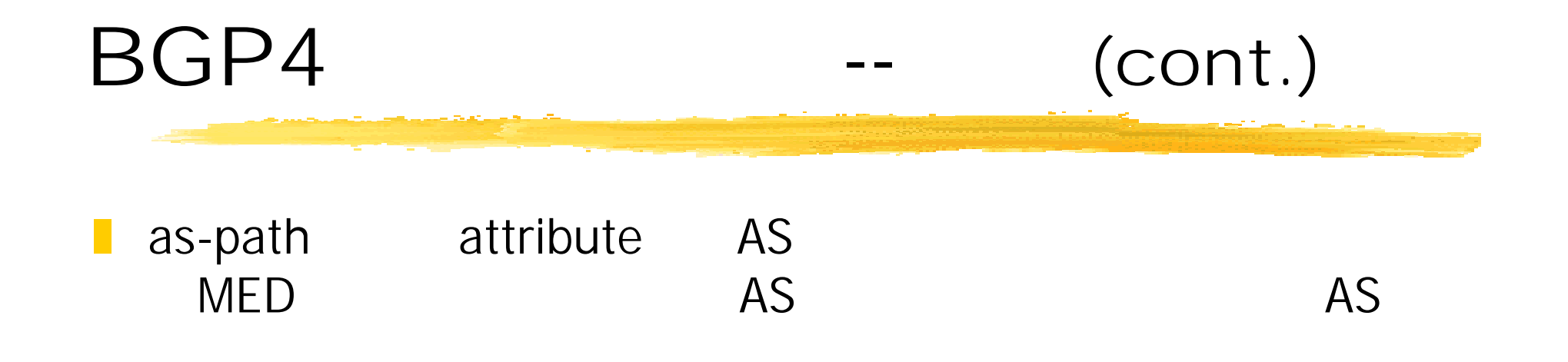

#### **BGP Community Attribute !!**

❙

and the second second second second second second second second second second second second second second second

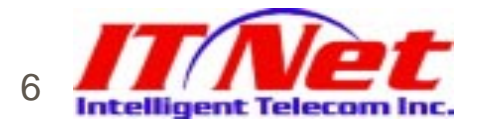

## Community

RFC-1998

❚

and the second second second second second second second second second second second second second second second

■ "An Application of the BGP Community Attribute in Multi-home Routing" BGP Speaker 32bit BGP

Community Message

IBGP/EBGP/ BGP Speaker/ AS

- 0x00000000 0x0000FFFF
- 0x00010000 0x0000FFFE
- 0xFFFF0000**OXFFFFFFFF**

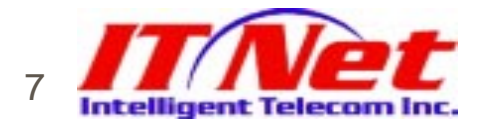

### Community (Cont.)

■ well-known community

- I OxFFFFFFF01 no-export -- AS
- 0xFFFFFF xFFFFFF02 no-advertise 02 no-advertise -- BGP Speaker
- **I** CISCO local-AS/Internet
- 

 16bit 16bit ASS AS .

 $A: M$   $A = AS$  $M=$ ex: 4682:100, 3561:70

8

❙

and the second second second second second second second second second second second second second second second

## Community

■ Cisco route-map ■ route-map

**L** announce

❙local-preference

as-path

9Intelligent Telecon

❙

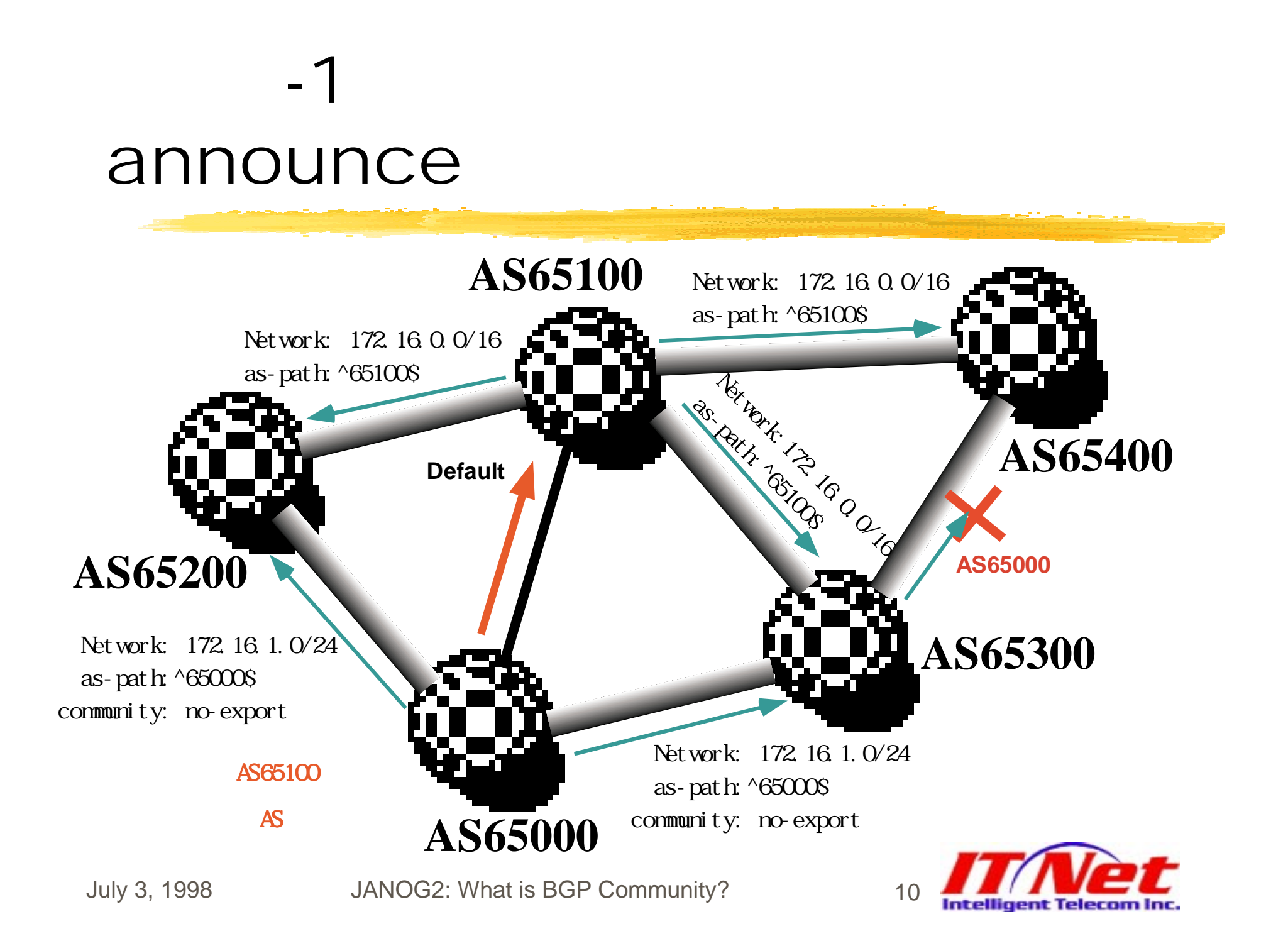

## -1announce

AS65000 Config

(1)

router bgp 65000 neighbor 172.16.0.1 remote-as 65100 neighbor 172.16.0.1 send-community neighbor 172.16.0.1 route-map COM-OUT out route-map COM-OUT permit 10 match ip address 1 set community no-export access-list 1 permit 172.16.1.0 0.0.0.255

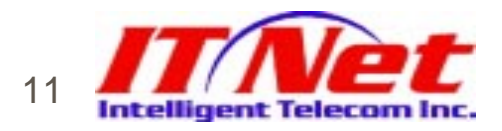

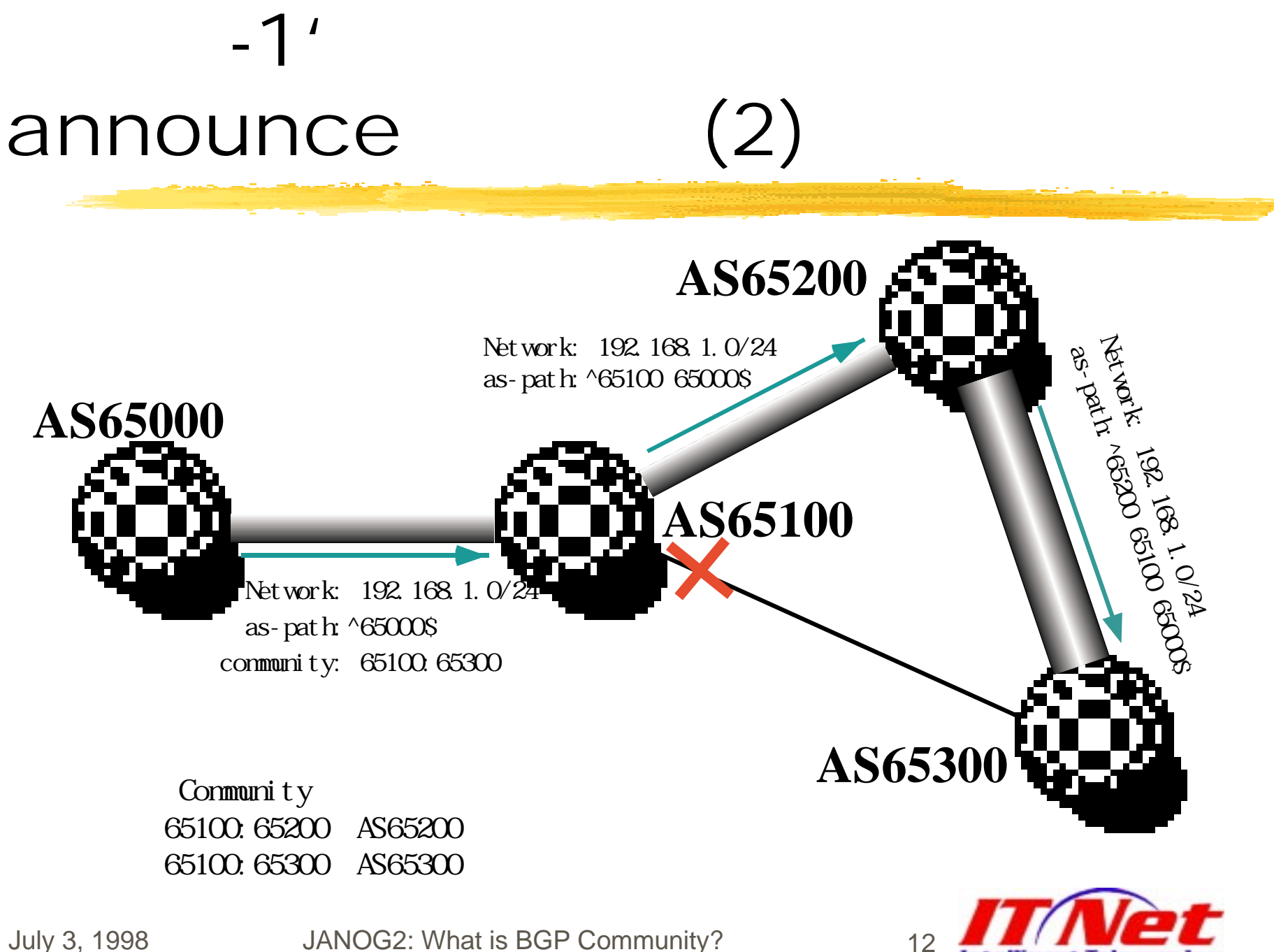

Intelligent Telecom Inc

#### announce

-1'

■ Community (AS65000) Config

router bgp 65000 neighbor 172.16.0.1 remote-as 65100 neighbor 172.16.0.1 send-community 172.16.0.1 send-community neighbor 172.16.0.1 route-map AS65000-OUT out route-map AS65000-OUT permit 10 match ip address 1 set community 65100:65300 access-list 1 permit 192.168.10.0 0.0.0.255

(2)

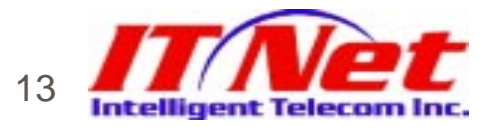

#### announce

-1'

❚Community (AS65100) Config

> router bgp 65100 neighbor 172.16.0.2 remote-as 65000 neighbor 172.16.0.2 remote-as 65000 neighbor 172.16.1.2 remote-as 65200 neighbor 172.16.1.2 route-map AS65200-OUT out neighbor 172.16.2.2 remote-as 65300 neighbor 172.16.2.2 route-map AS65300-OUT out route-map AS65200-OUT deny 10 match community 1 route-map AS65300-OUT deny 10 match community 2 ip community-list 1 permit 65100:65200 ip community-list 2 permit 65100:65300

(2)

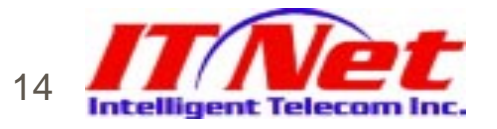

## -2local-preference

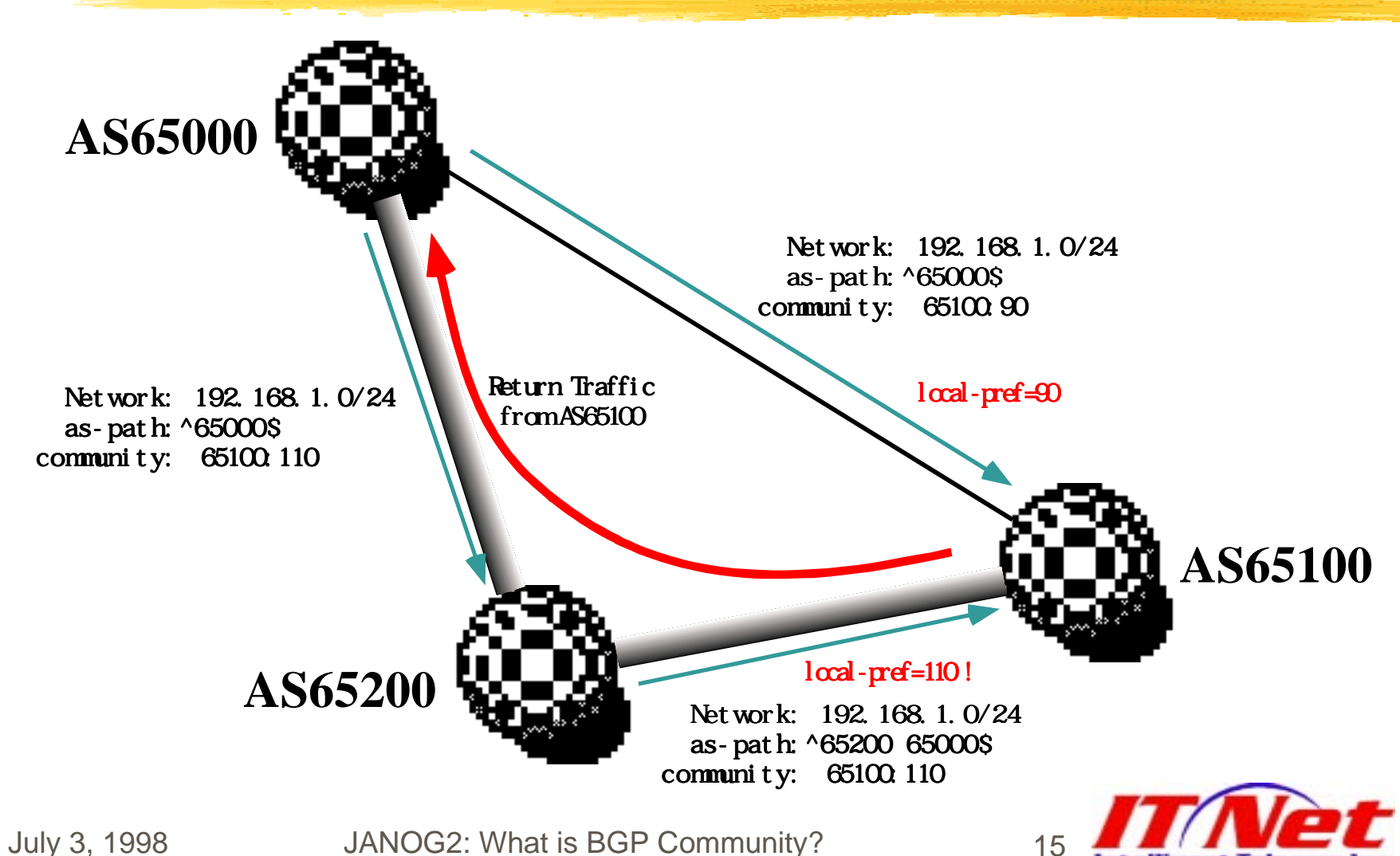

Intelligent Telecom Inc

# -2local-preference

 Community (AS65100) Config router bgp 65100 neighbor 172.16.0.2 remote-as 65000 neighbor 172.16.0.2 remote-as 65000 neighbor 172.16.1.2 remote-as 65200 neighbor 172.16.1.2 route-map COM-IN in neighbor 172.16.2.2 remote-as 65300 neighbor 172.16.2.2 route-map COM-IN in route-map COM-IN permit 10 match community 1 set local-preference 90 route-map COM-IN permit 20 match community 2 set local-preference 110 ip community-list 1 permit 65100:90 ip community-list 2 permit 65100:110

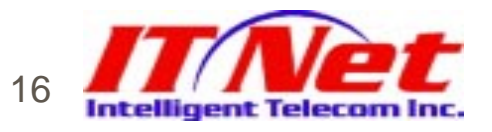

-3 as-path

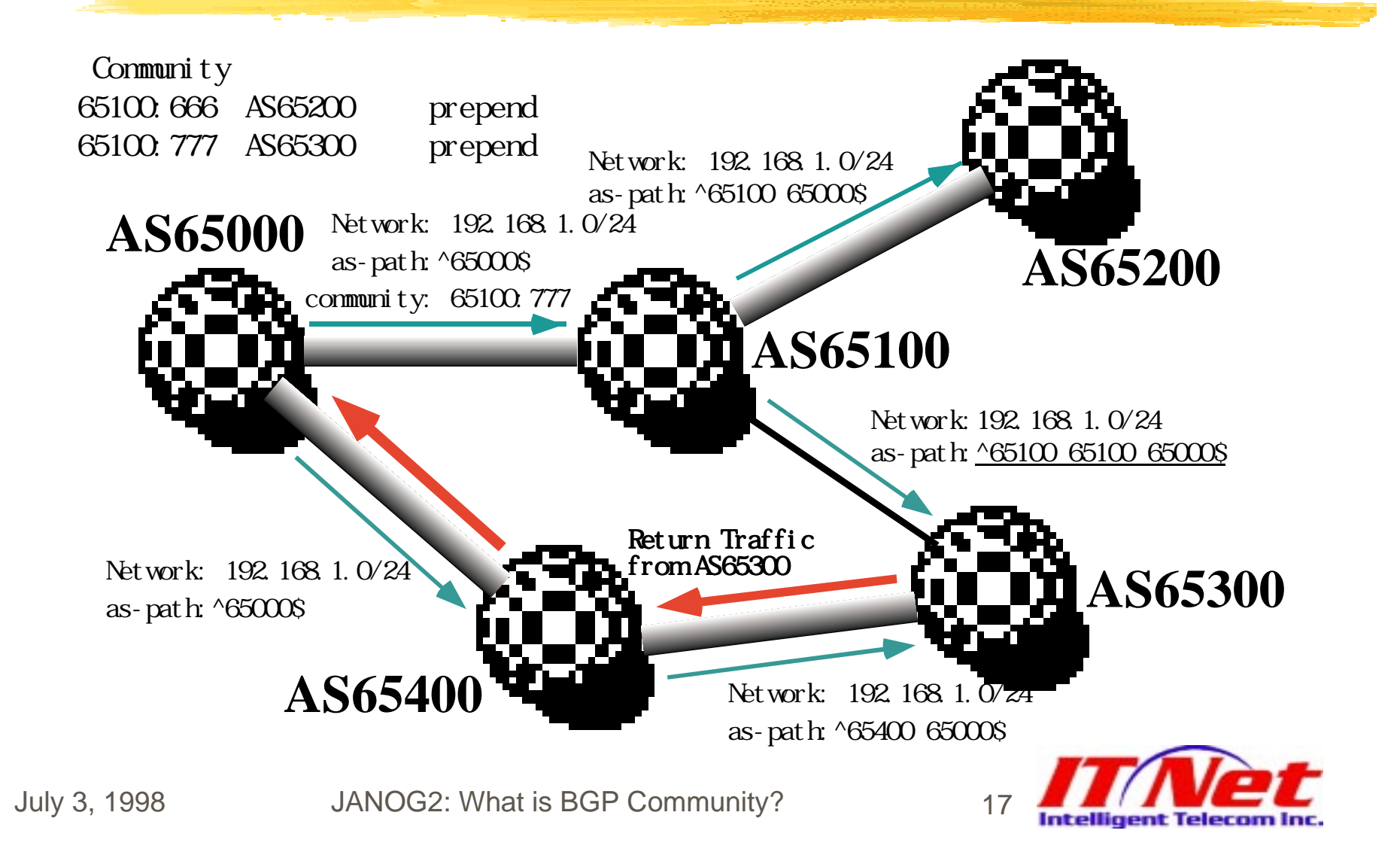

#### -3 as-path

#### Community (AS65100) Config

router bgp 65100 neighbor 172.16.0.2 remote-as 65000 neighbor 172.16.0.2 remote-as 65000 neighbor 172.16.1.2 remote-as 65200 neighbor 172.16.1.2 route-map AS65200-OUT out neighbor 172.16.2.2 remote-as 65300 neighbor 172.16.2.2 route-map AS65300-OUT out route-map AS65200-OUT permit 10 match community 1 set as-path prepend 65100 route-map AS-65300-OUT permit 10 match community 2 set as-path prepend 65100 ip community-list 1 permit 65100:666 ip community-list 2 permit 65100:777

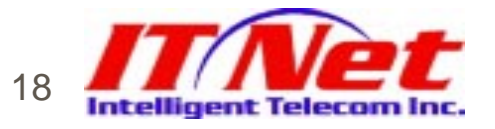

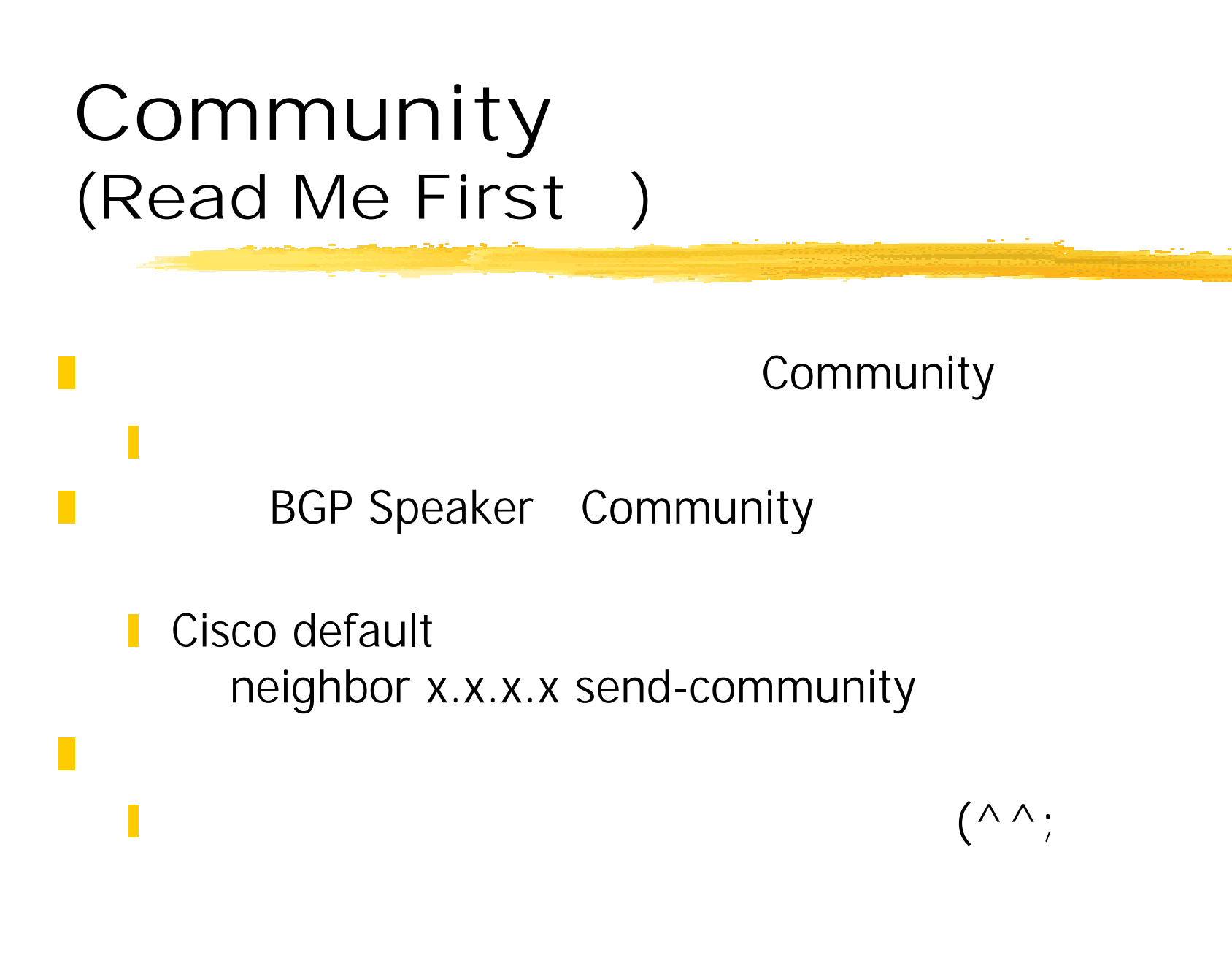

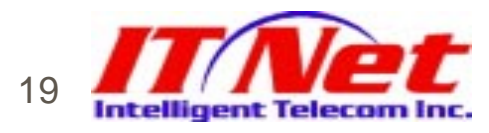

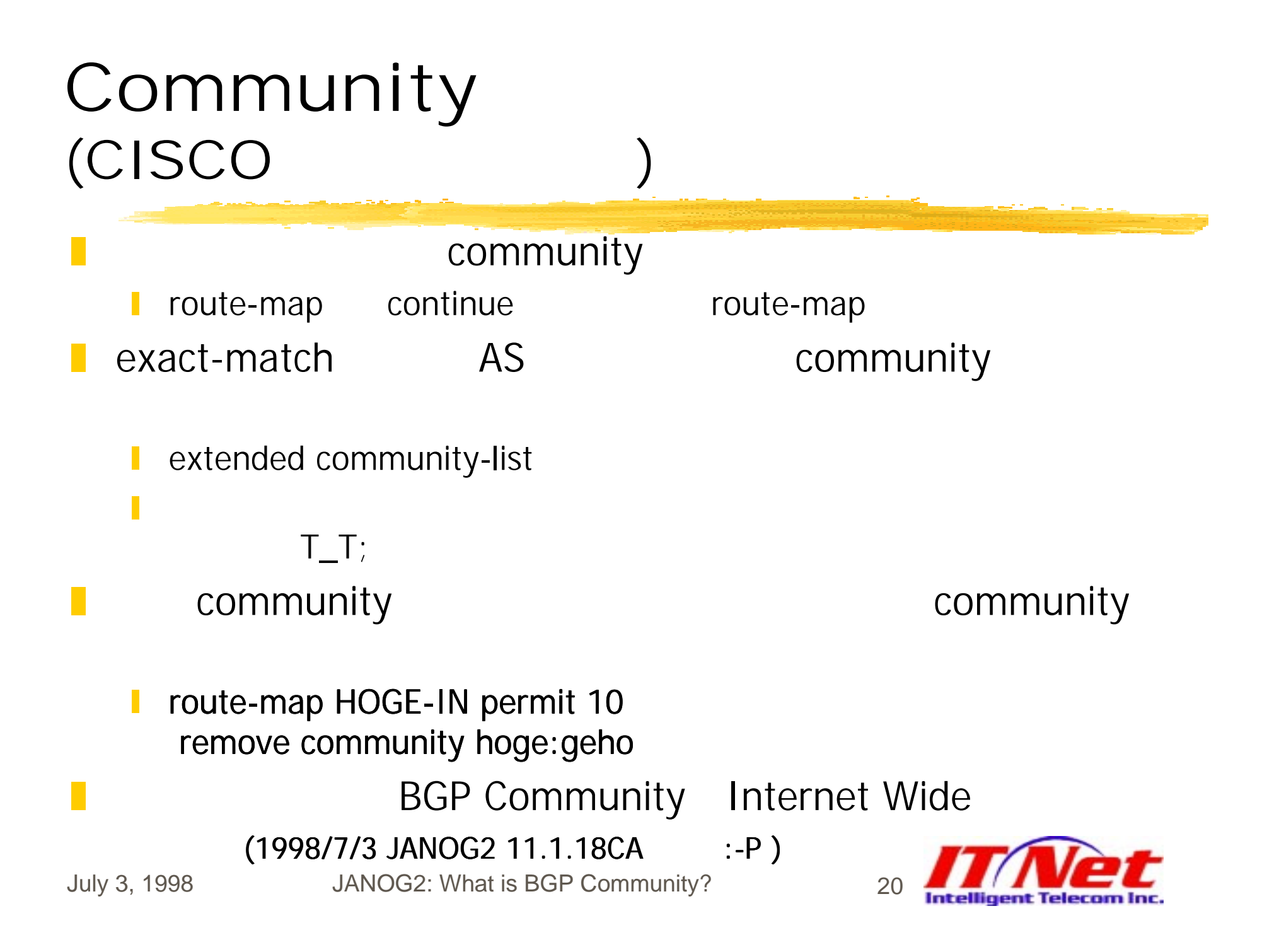

## - Community

example : CISCO

❚

- "Quality of Sewrvice Policy Propagation via Border Gateway Protocol"
- http://www.cisco.com/[univercd/cc/td/doc/product/software/](http://www.cisco.com/univercd/cc/td/doc/product/software/ios111/cc111/bgpprop.htm)ios1 11/cc111/bgpprop.htm
- BGP Community QoS Service Quority
- ❚ route-map
	- set ip precedence priority set ip precedence immediate set ip precedence flash set ip precedence flash-override set ip precedence critical etc…...

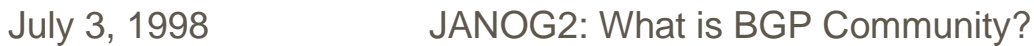

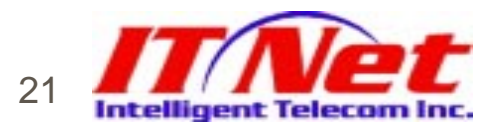

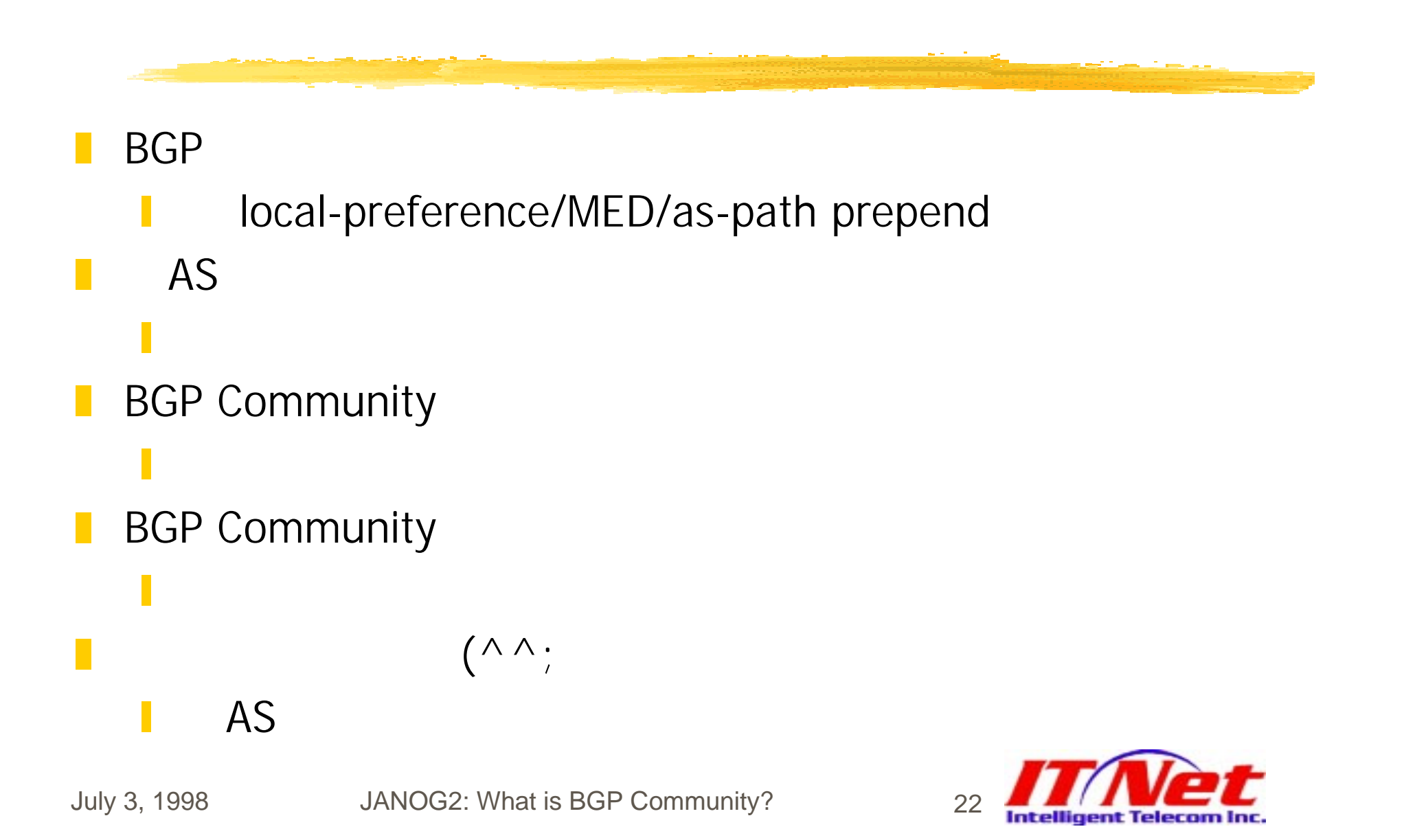

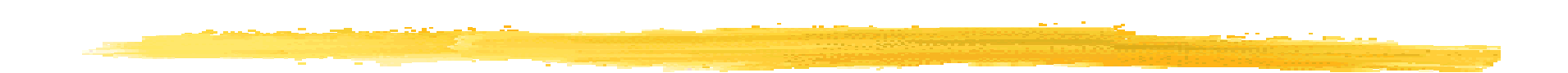

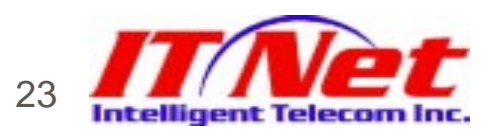

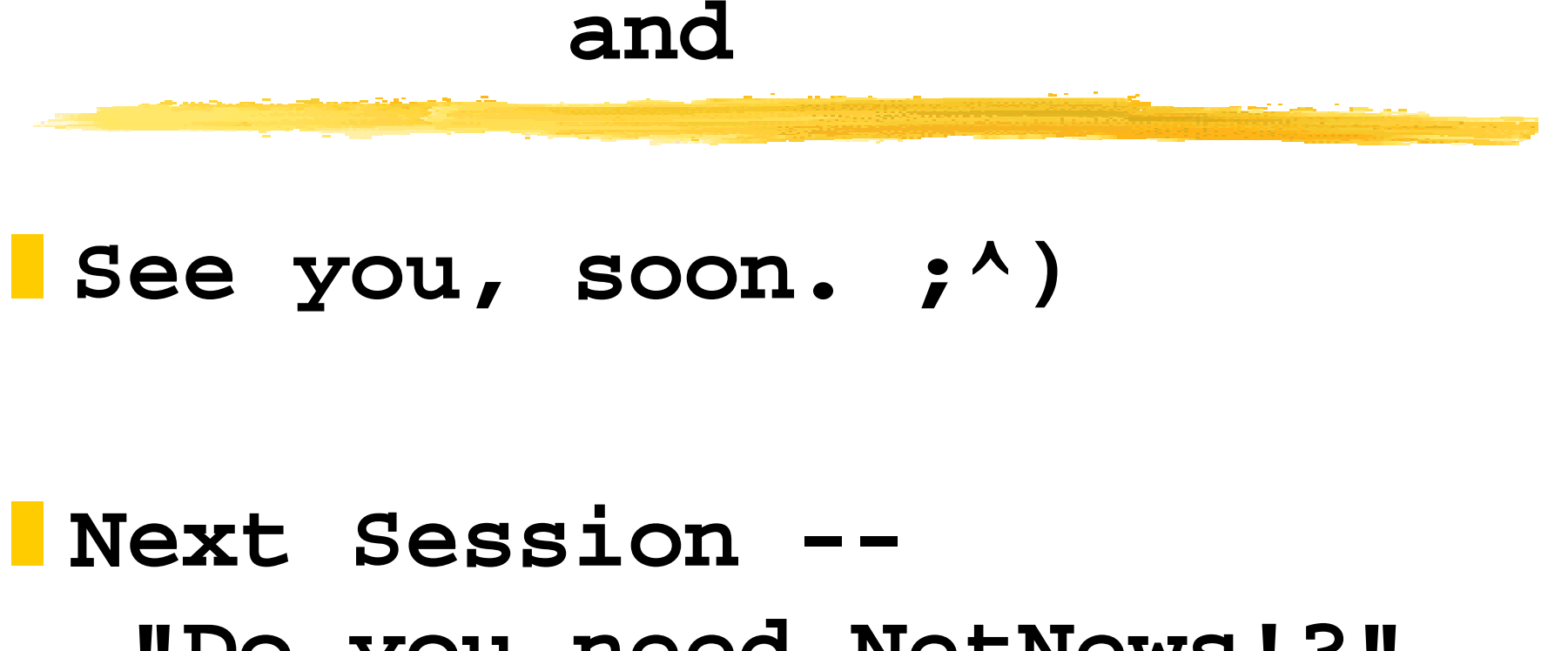

 **"Do you need NetNews!?"**

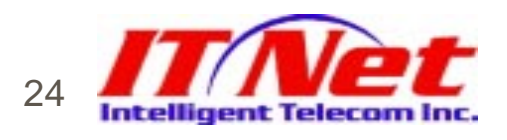